# Programming Fundame

Produced by

Mr. Dave Drohan (<u>david.droh</u> Dr. Siobhán Drohan Ms. Mairead Meagher

**Department of Computing & Mathematics South East Technological University Waterford, Ireland**

#### IntelliJ and Spot

Basic Spot Class in our new IDE

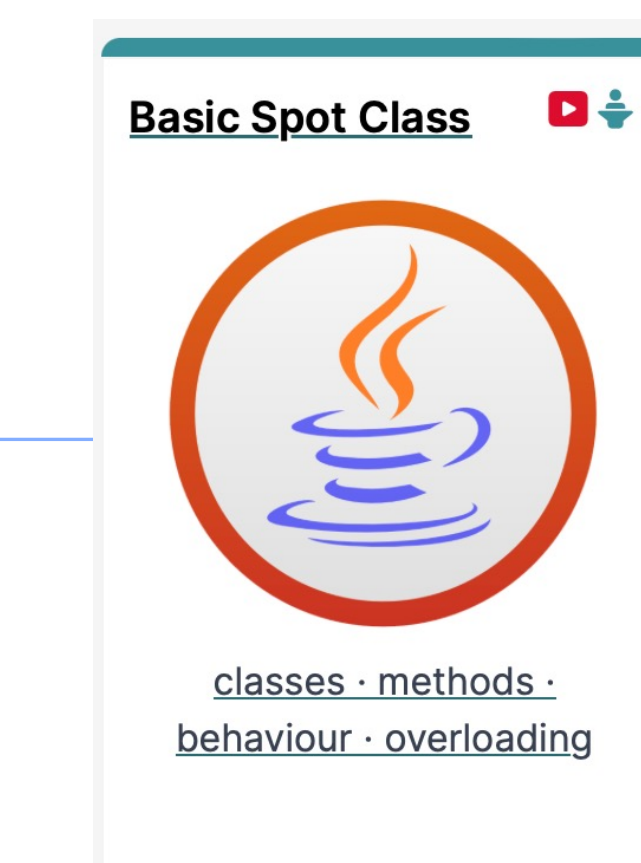

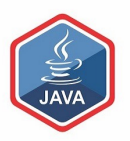

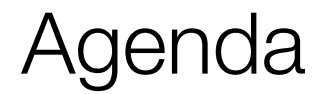

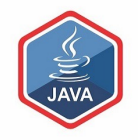

### ❑The IntelliJ IDE

### ❑New Project Setup

#### ❑Basic Spot Class

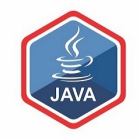

### The IntelliJ IDE

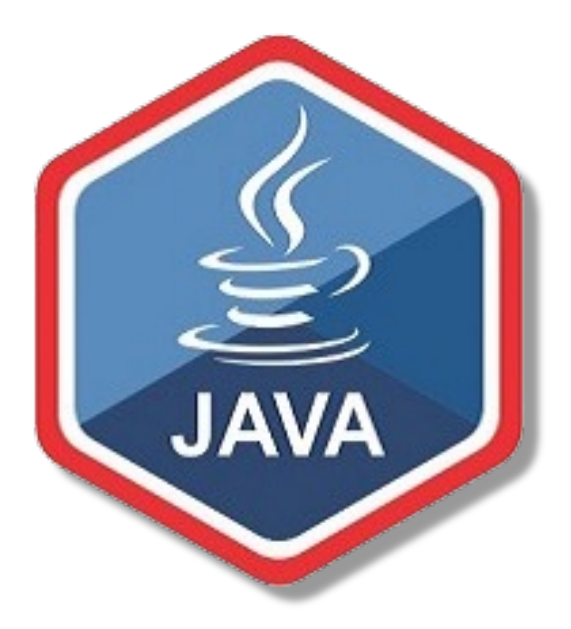

### IntelliJ - An industry standard IDE

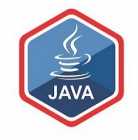

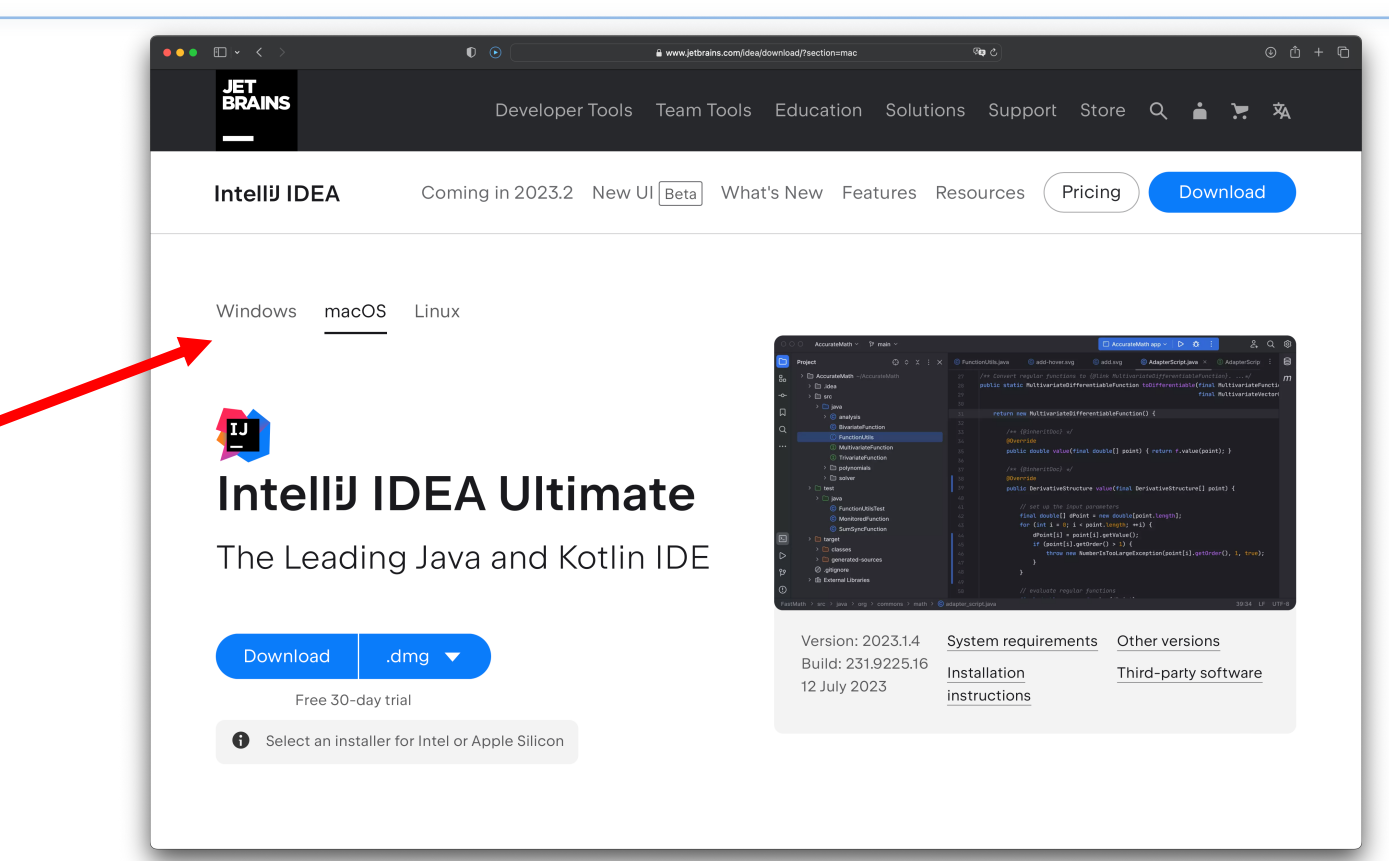

## IntelliJ - An industry standard IDE

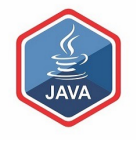

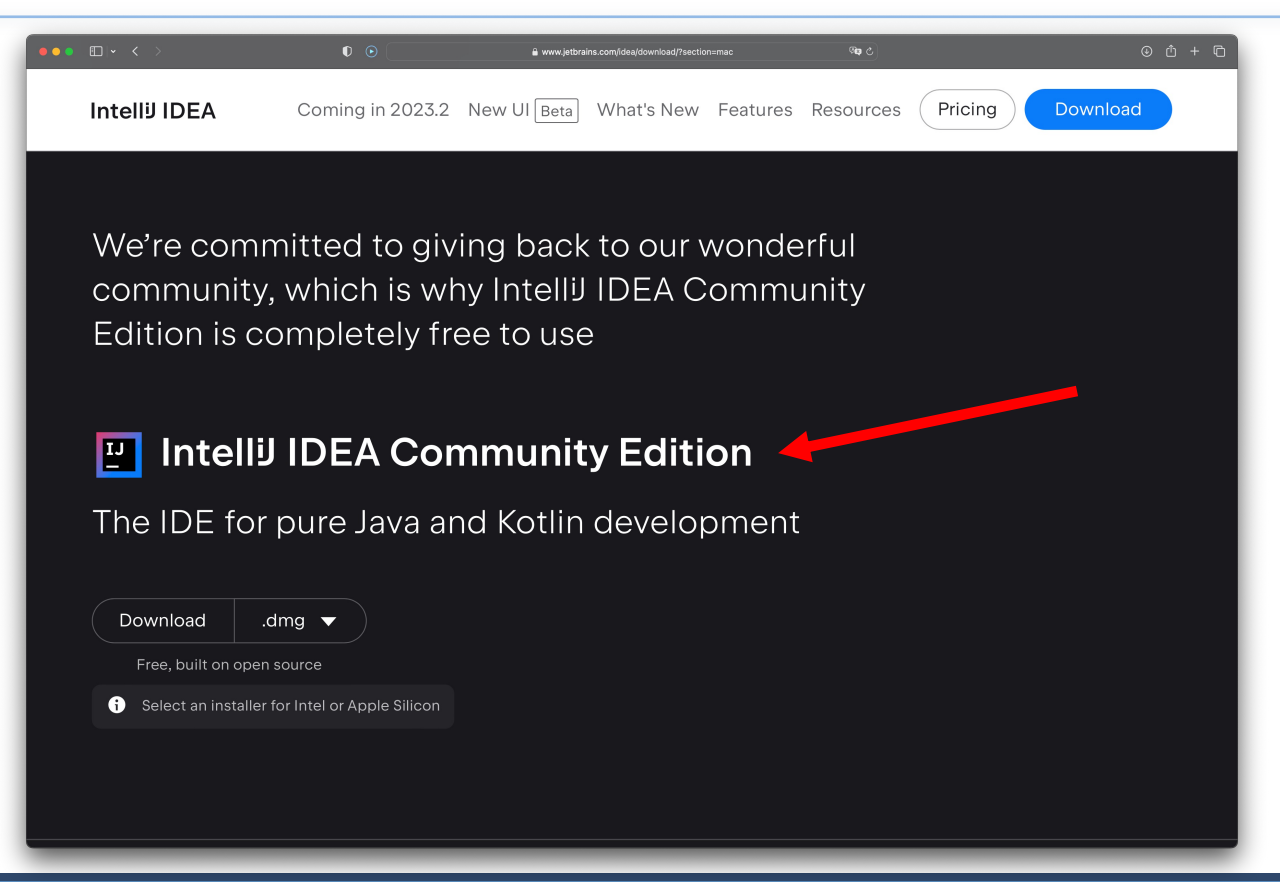

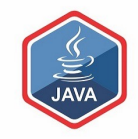

# New Project Setup

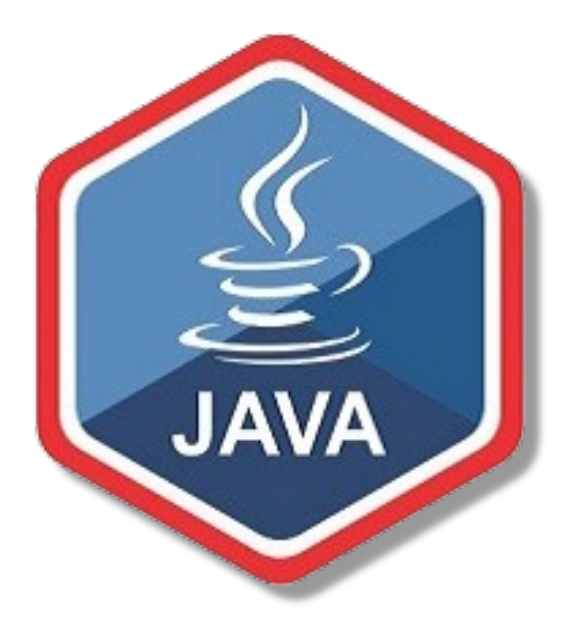

Launch IntelliJ

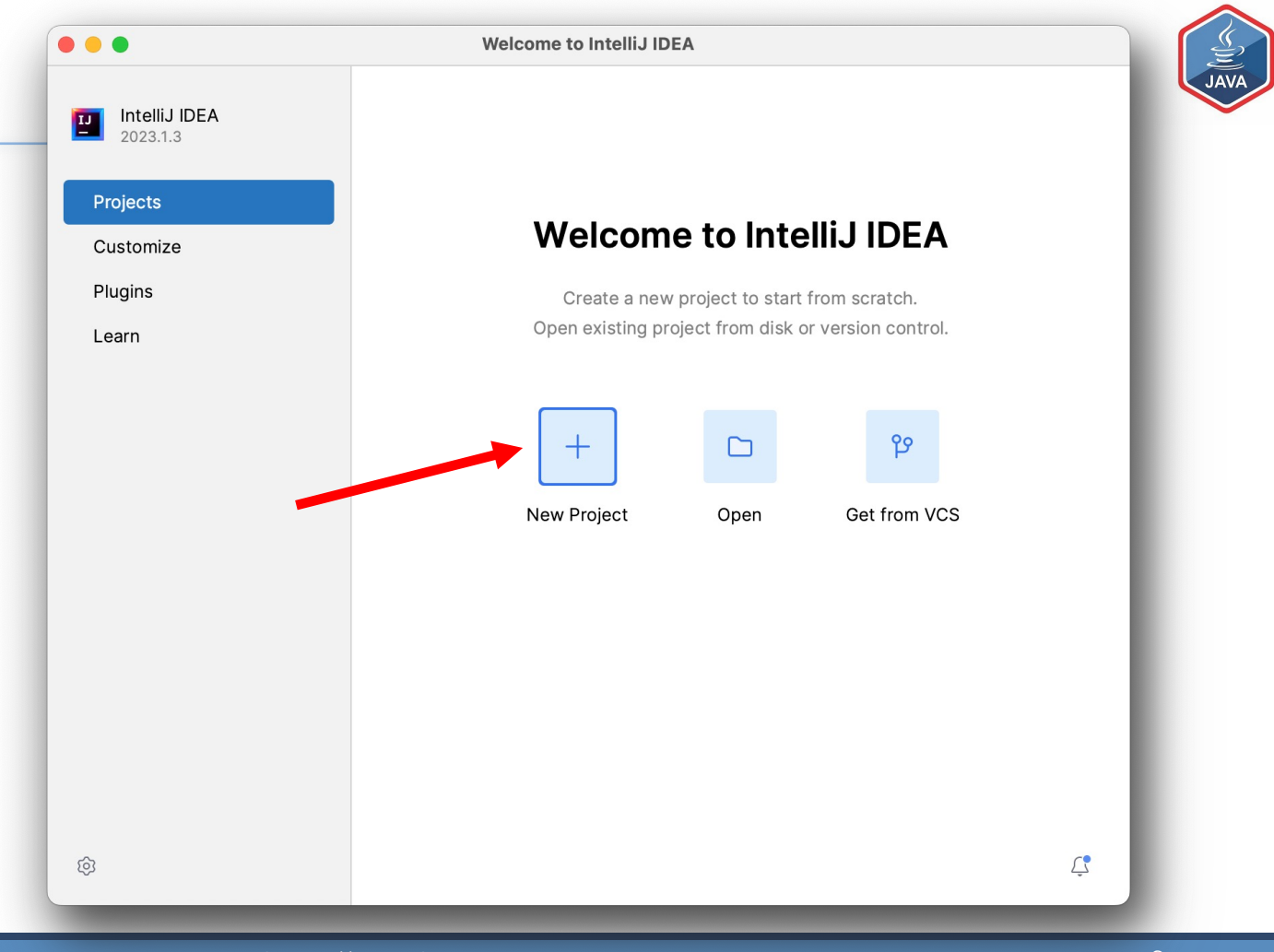

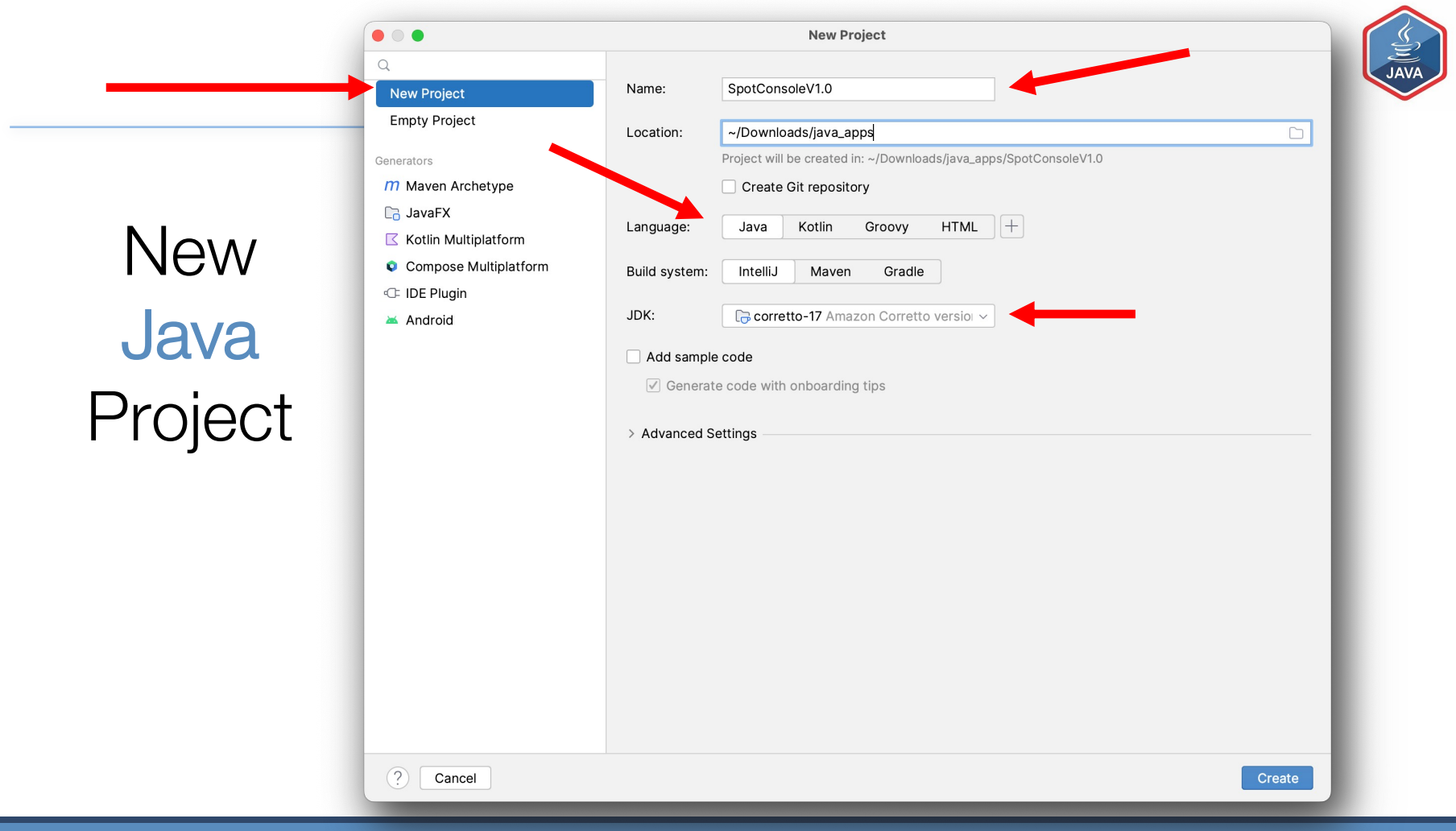

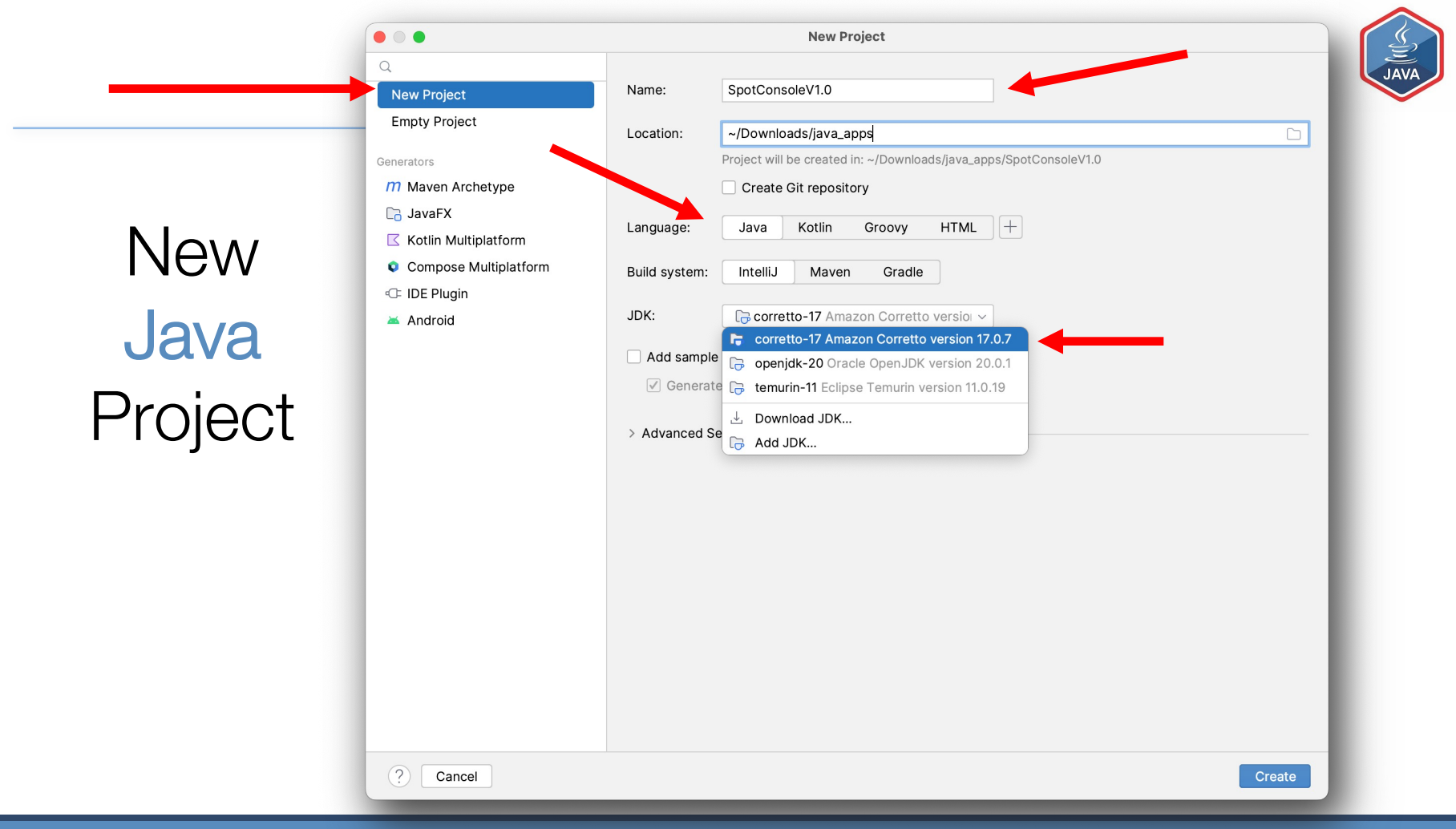

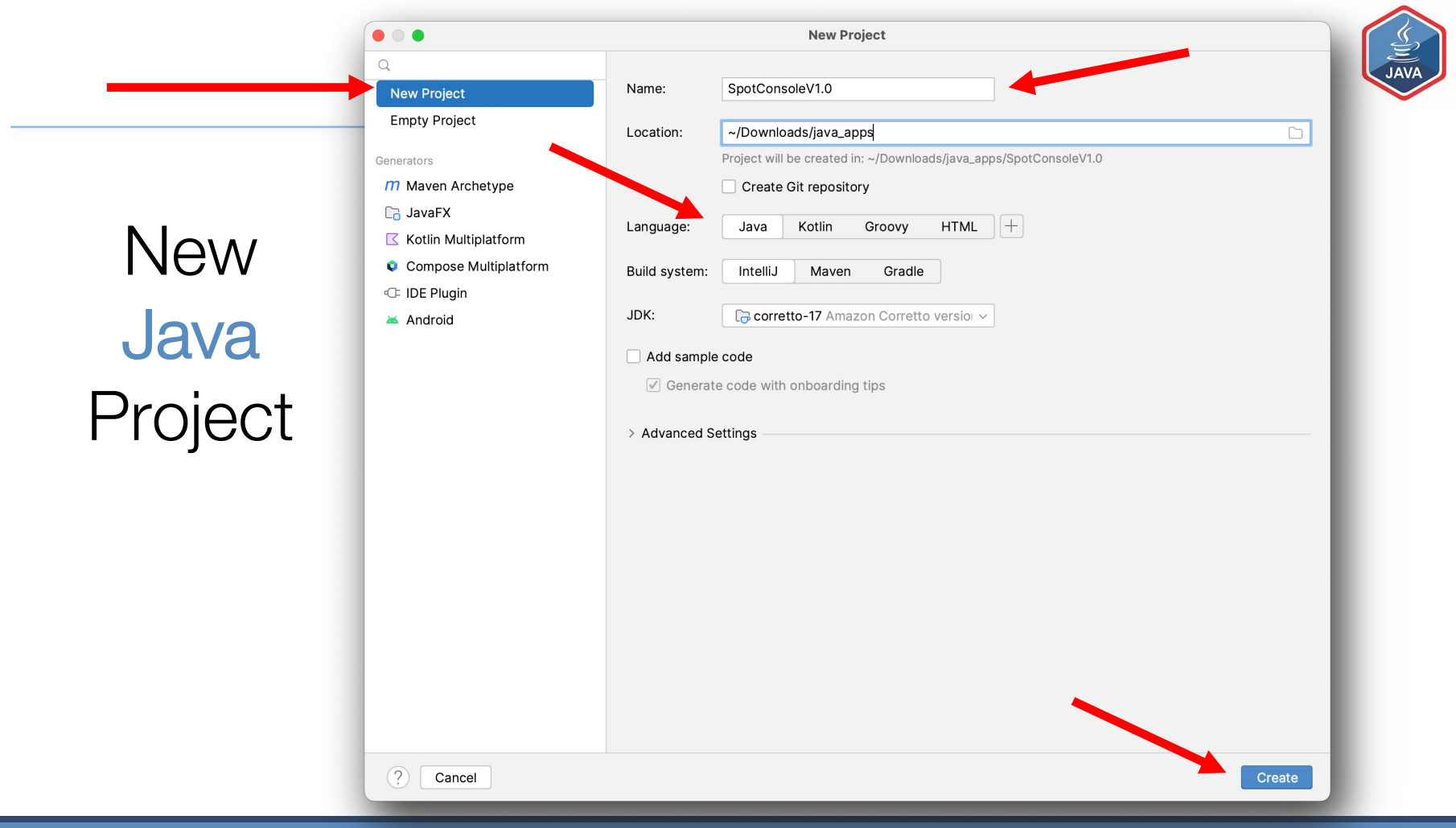

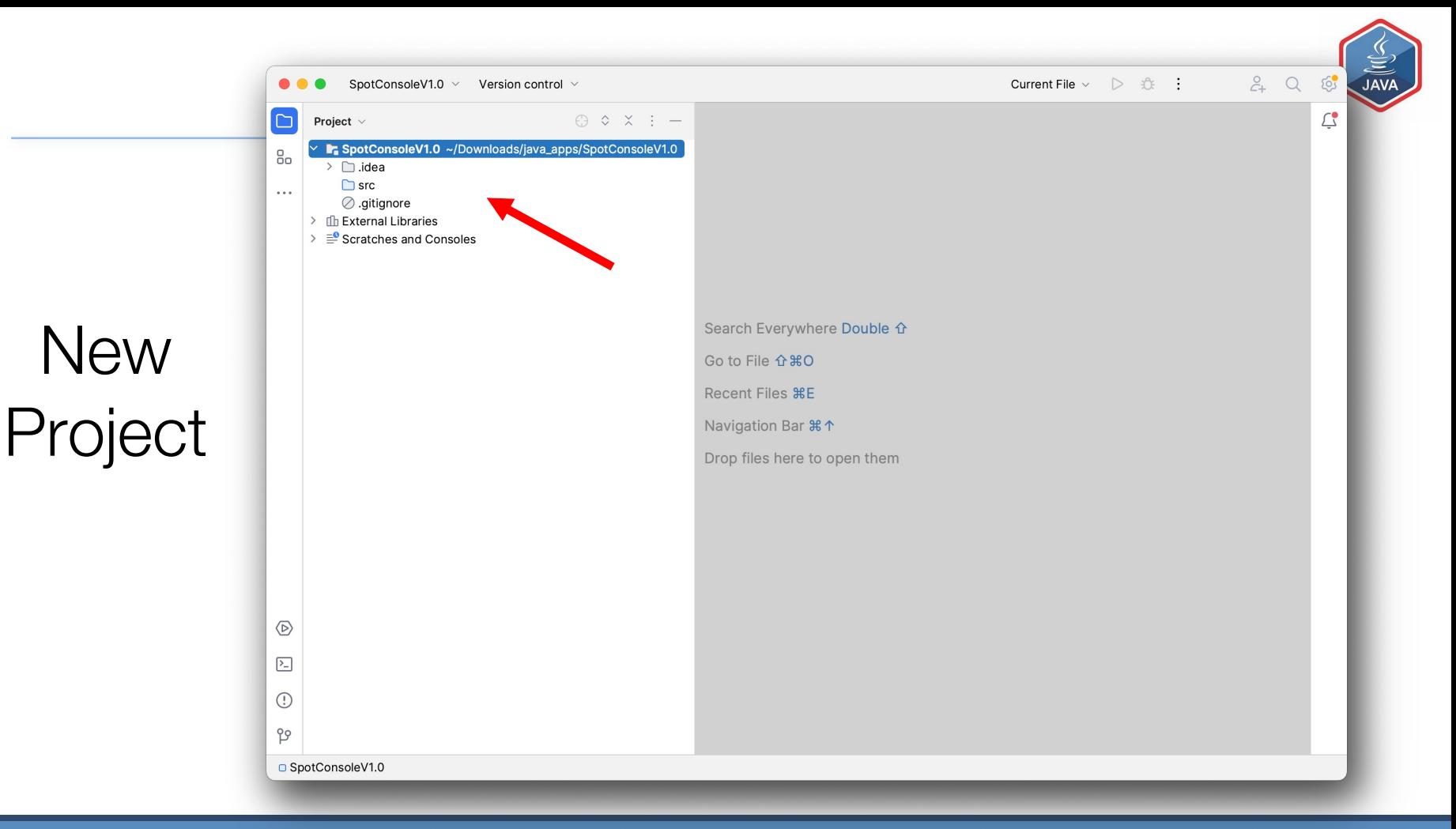

**Create New Class** 

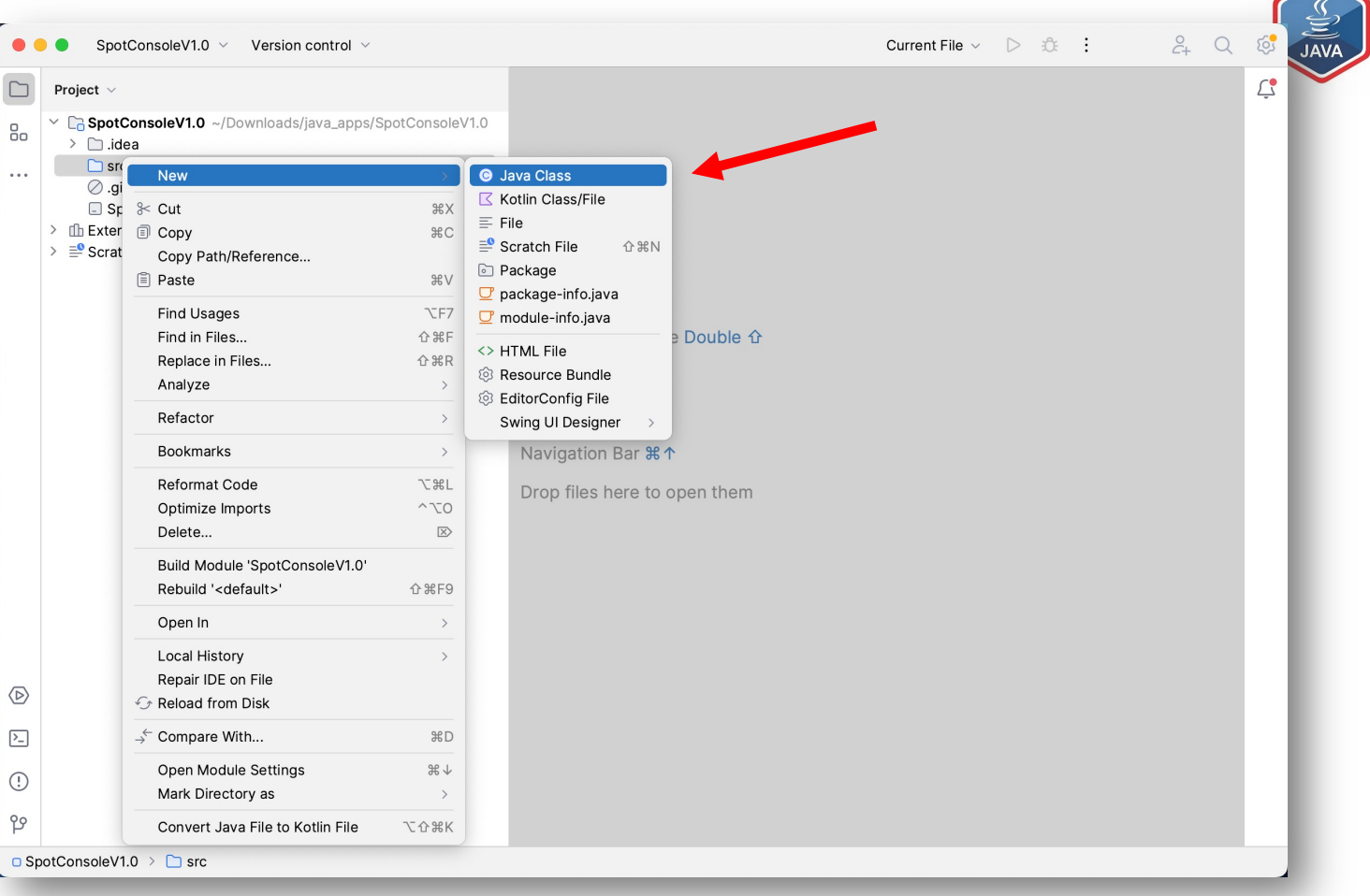

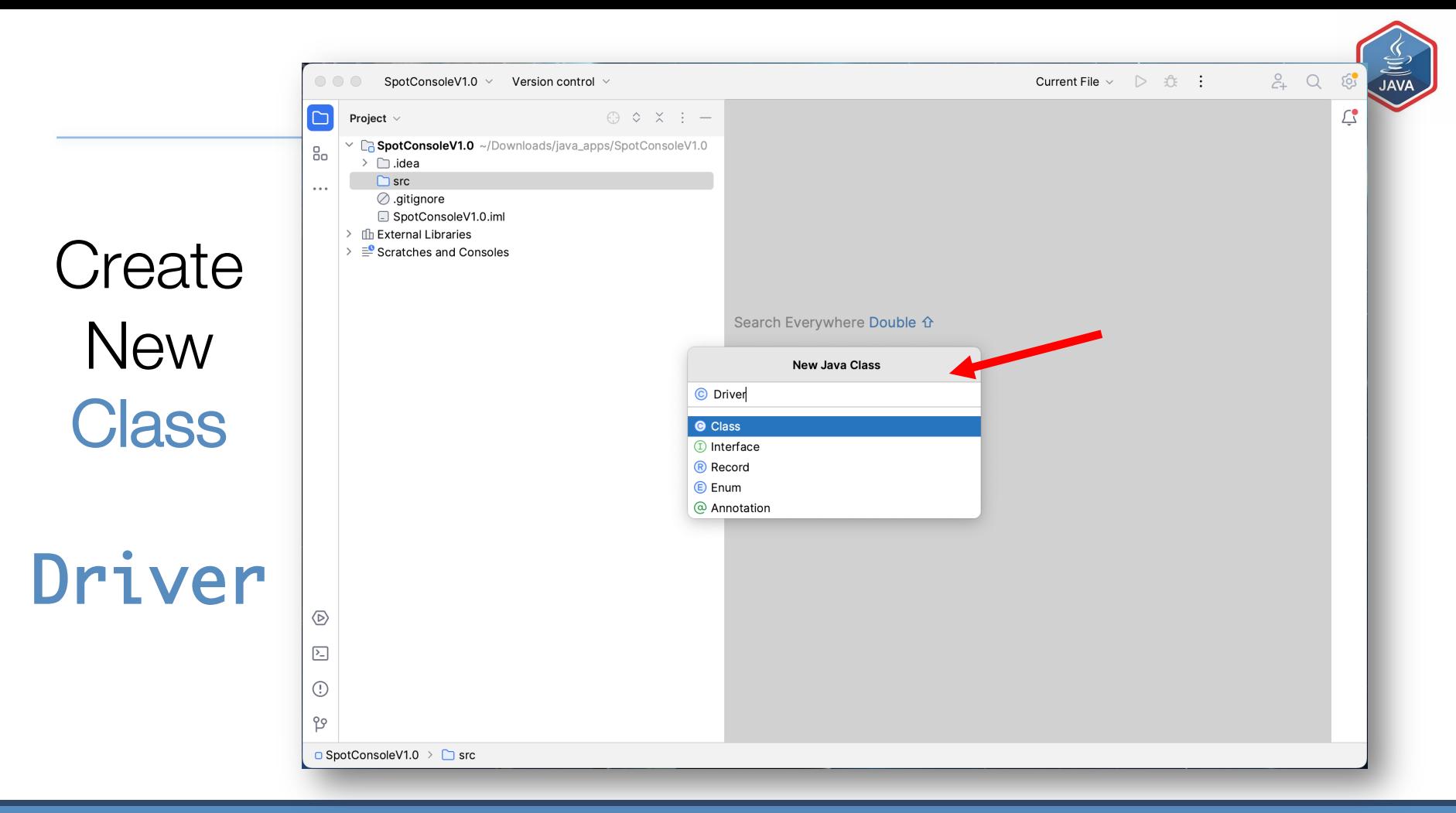

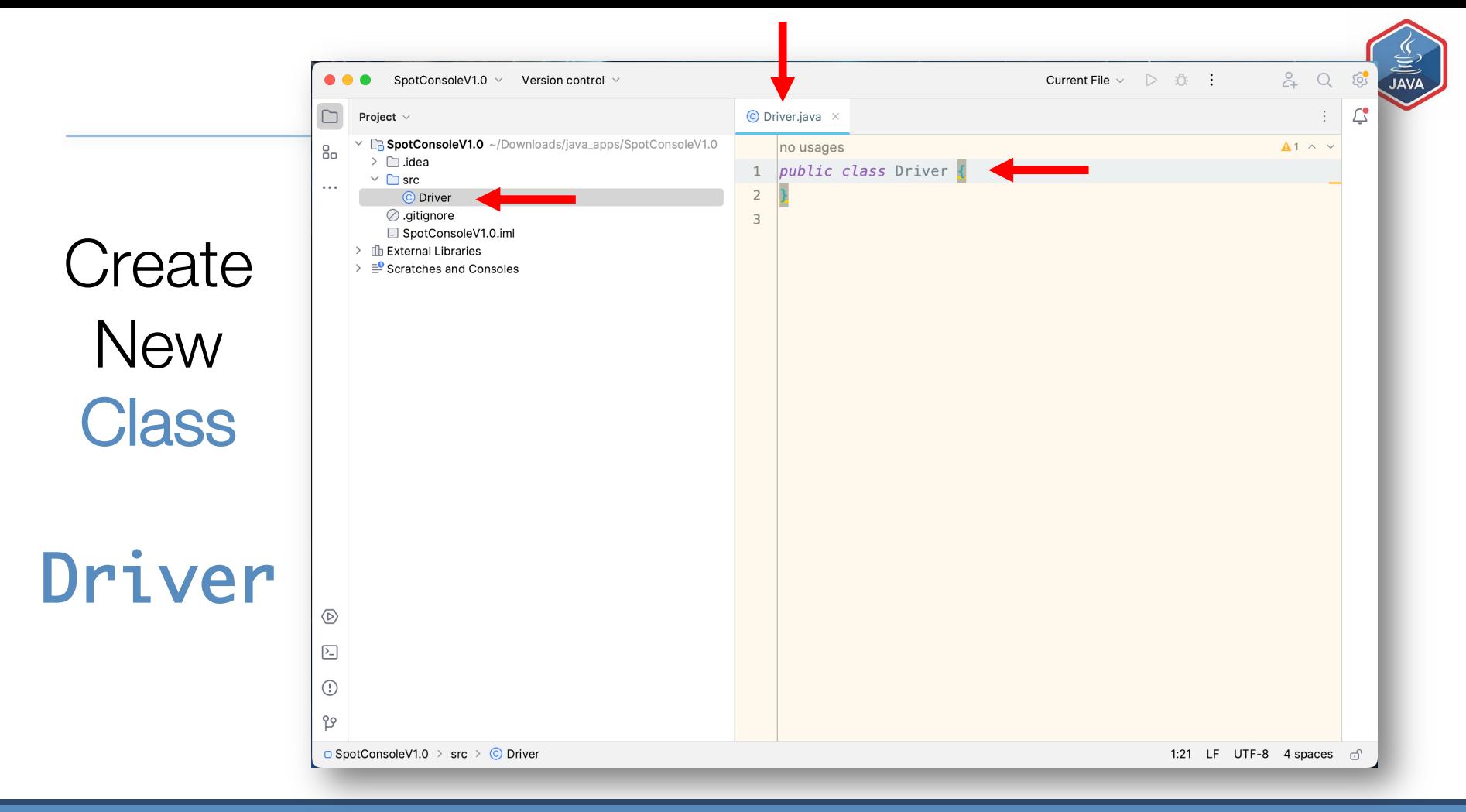

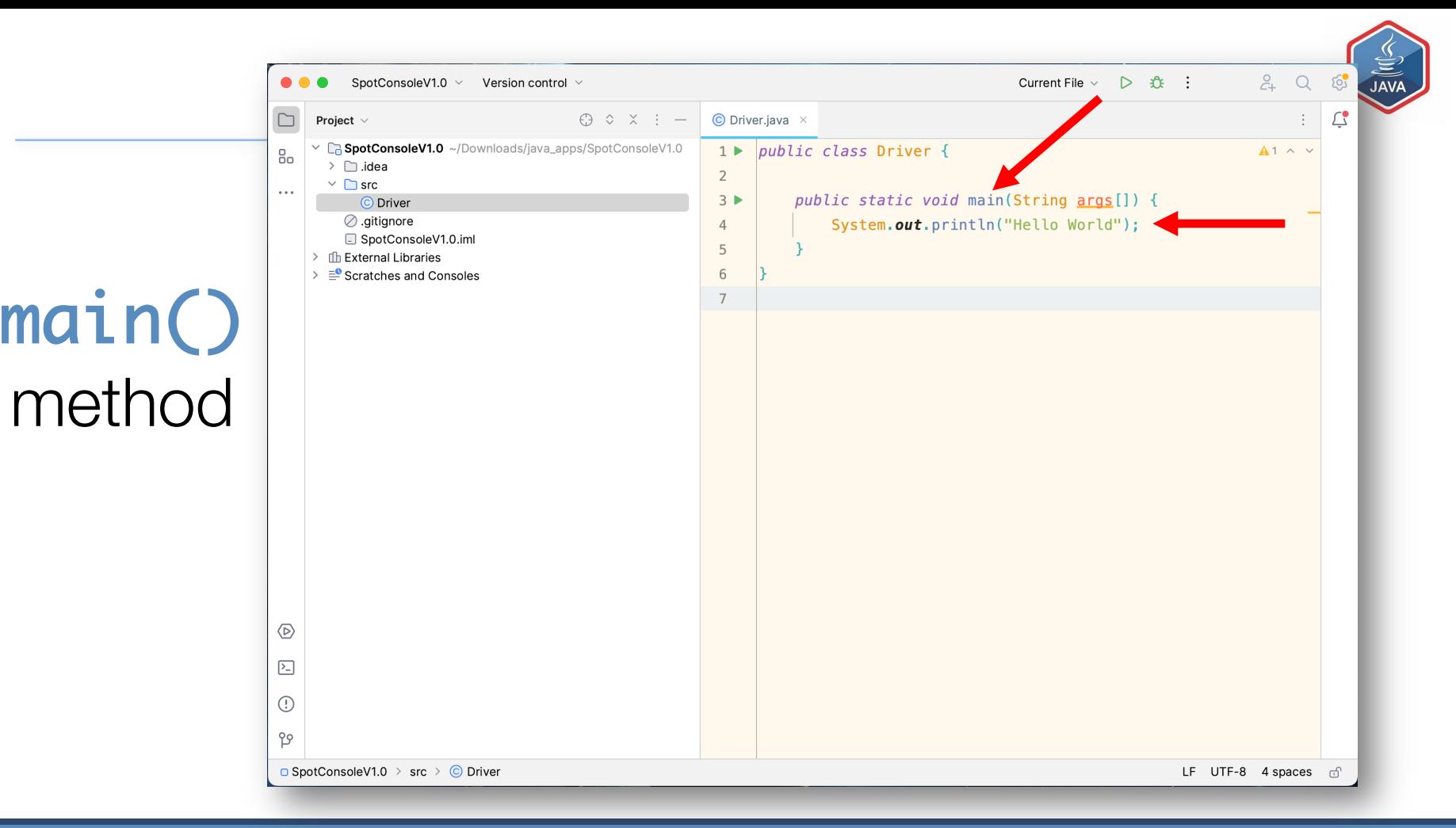

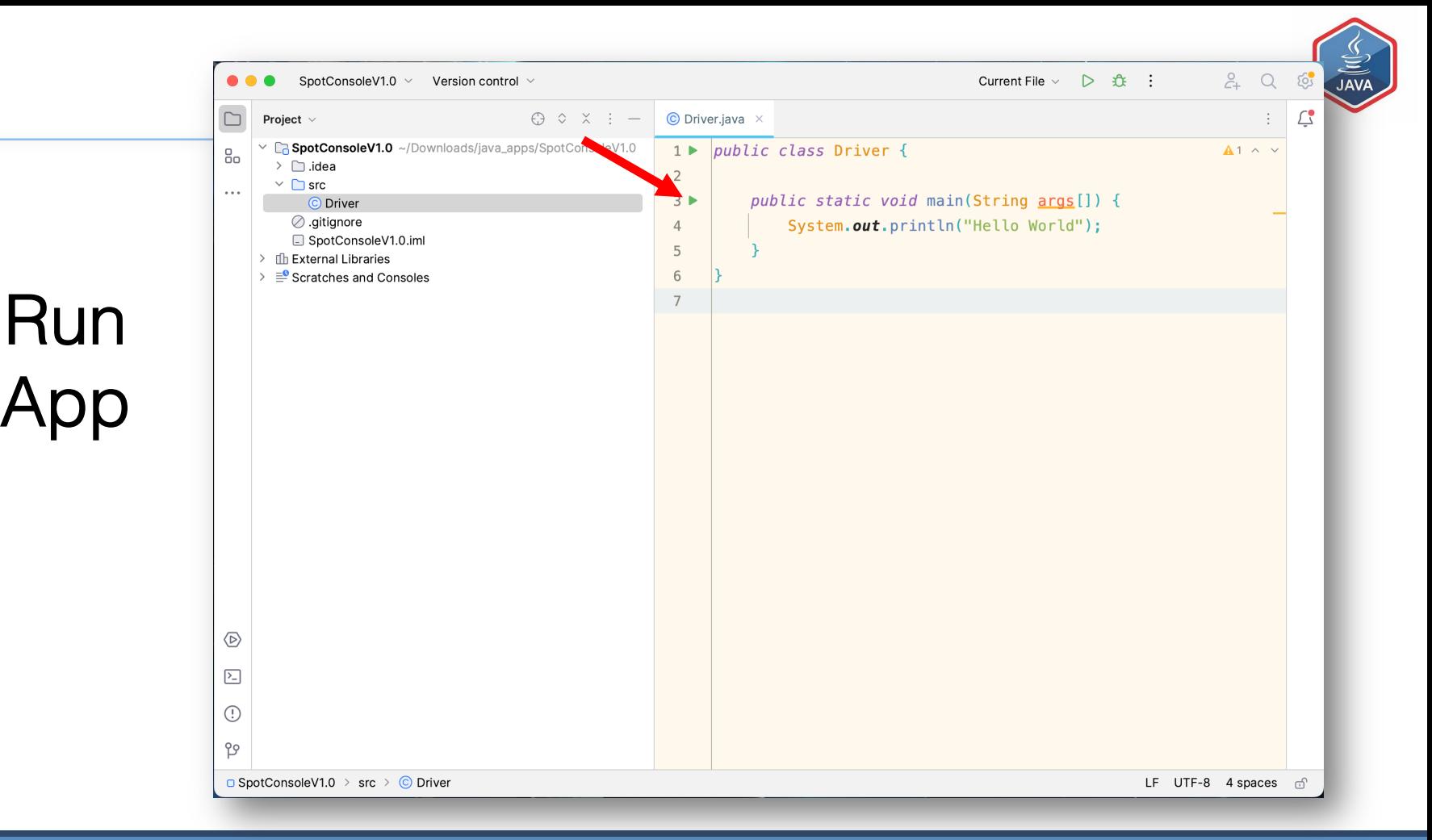

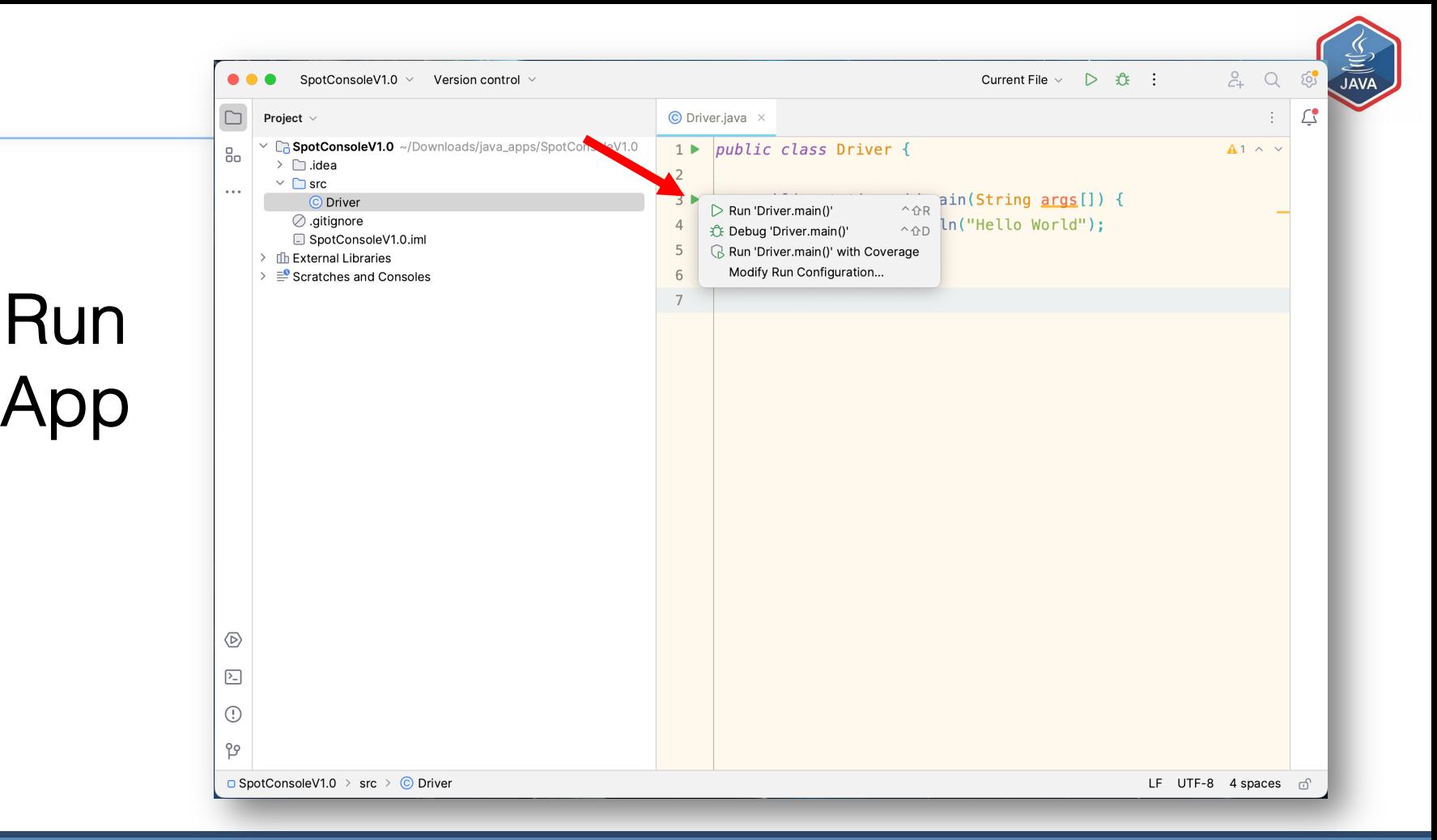

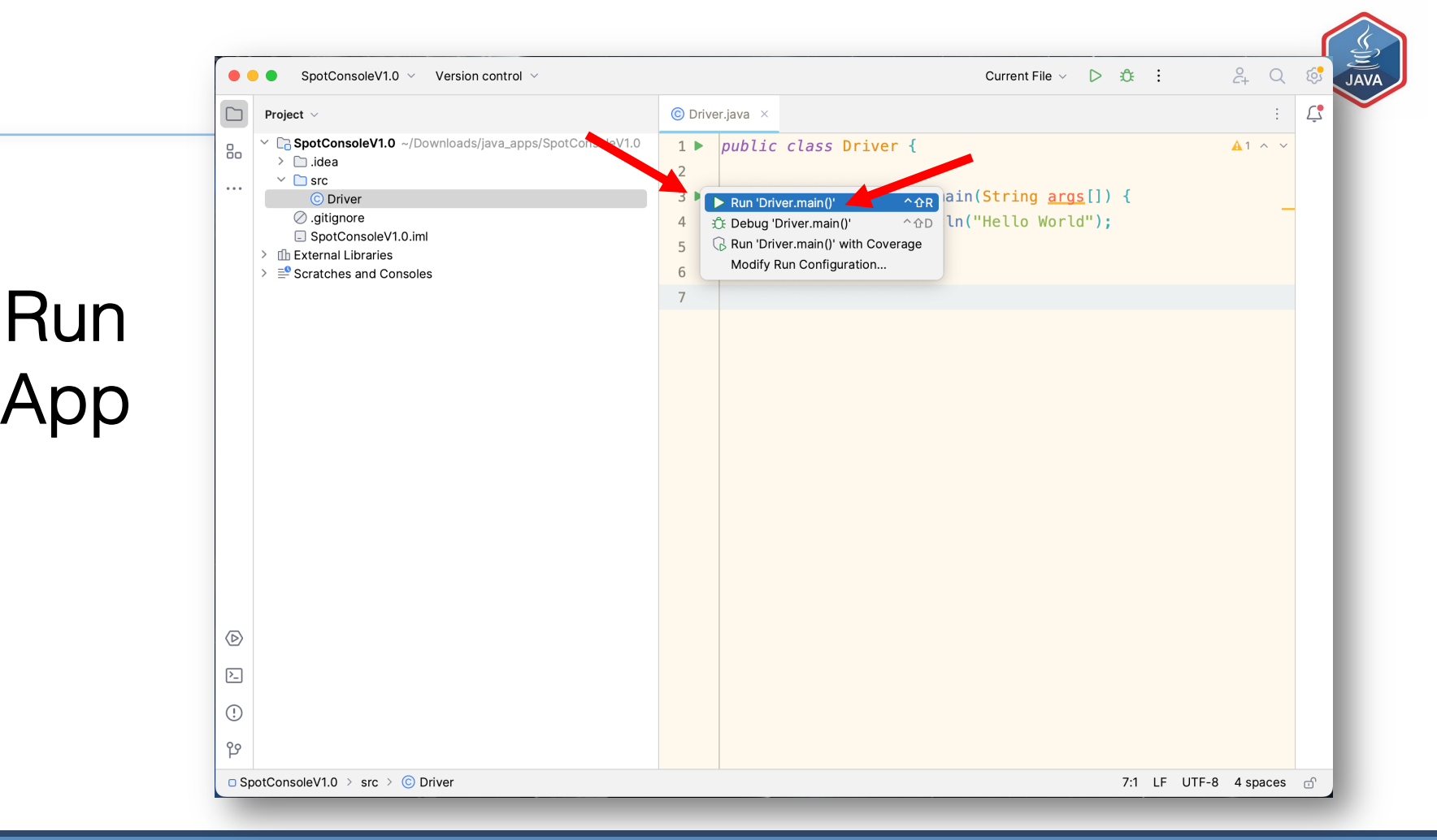

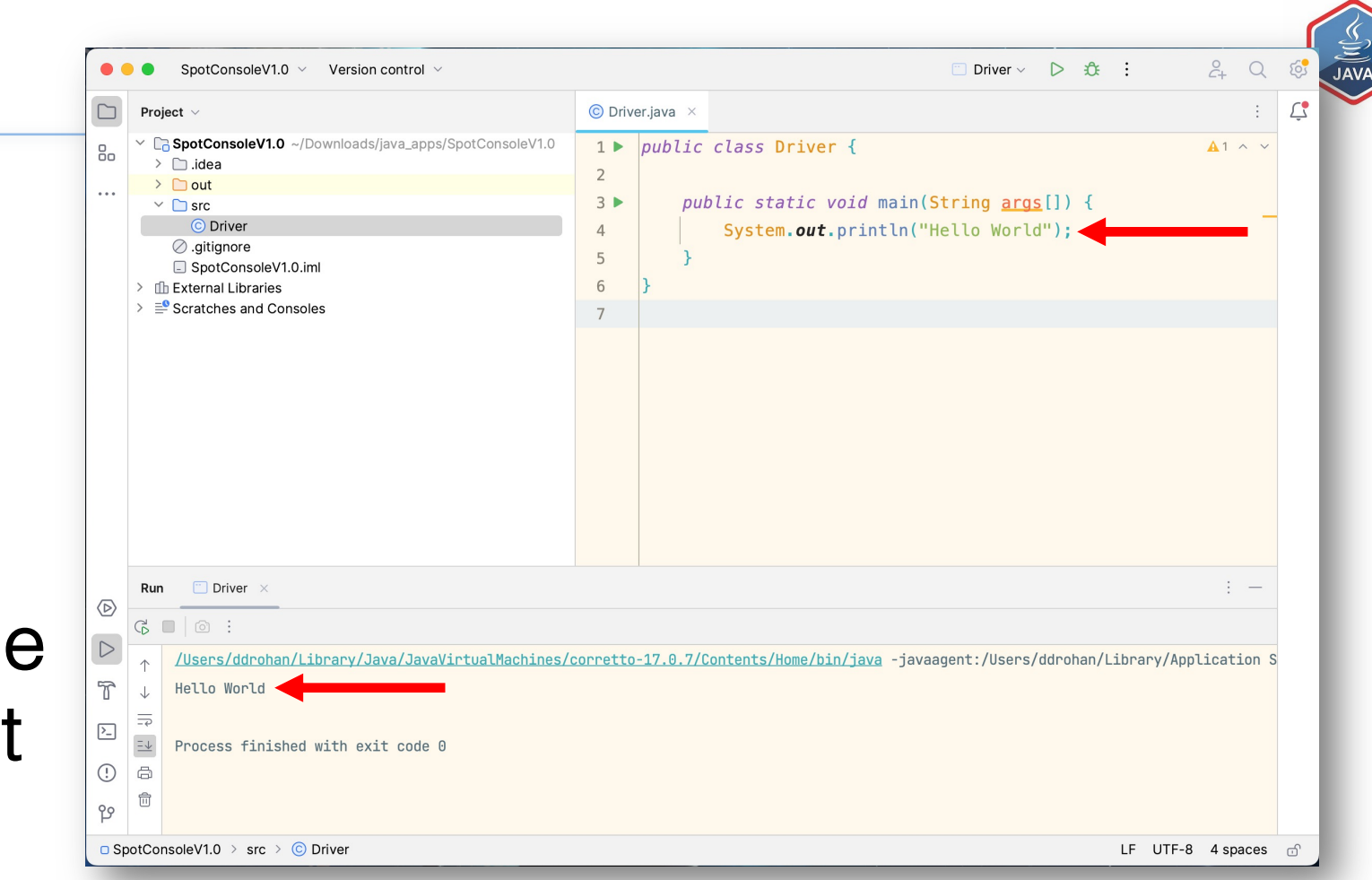

App

Run

### **Console Output**

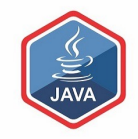

# Basic Spot Class

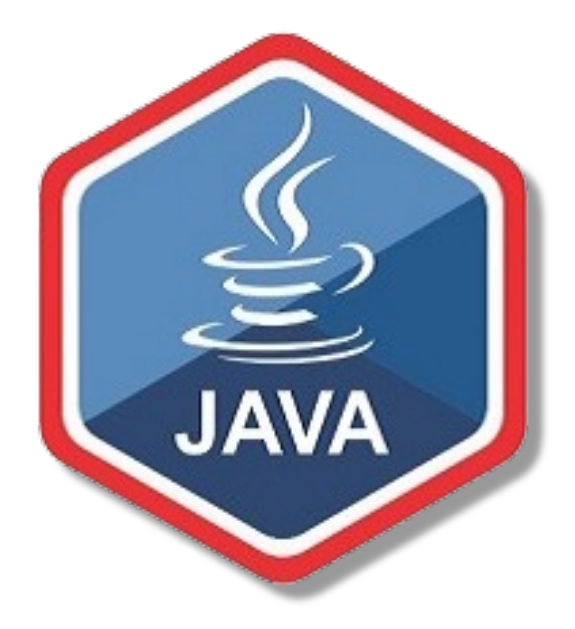

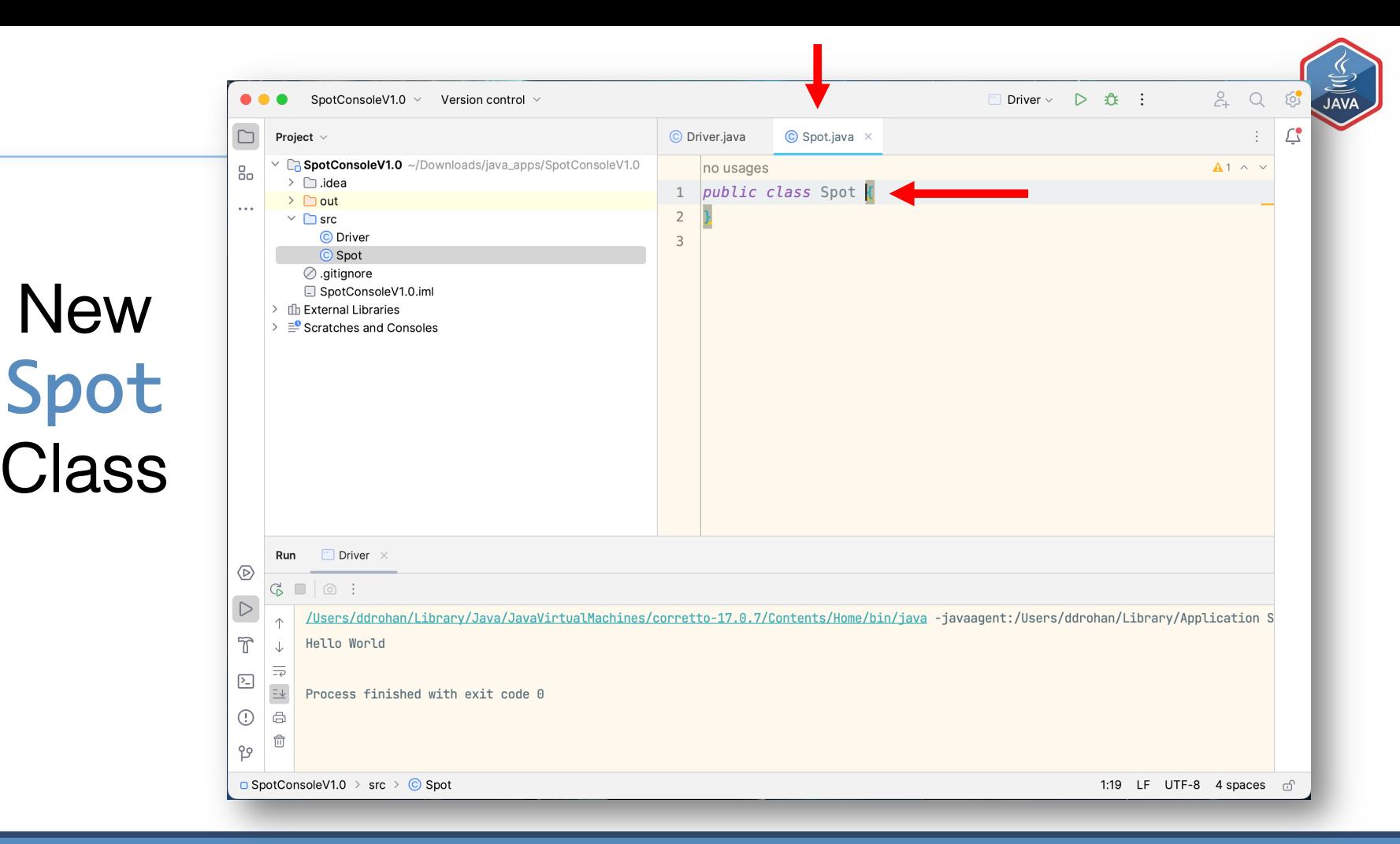

Three fields: - xCoord

- yCoord
- diameter

**Default** constructor to initialise the fields with starting data

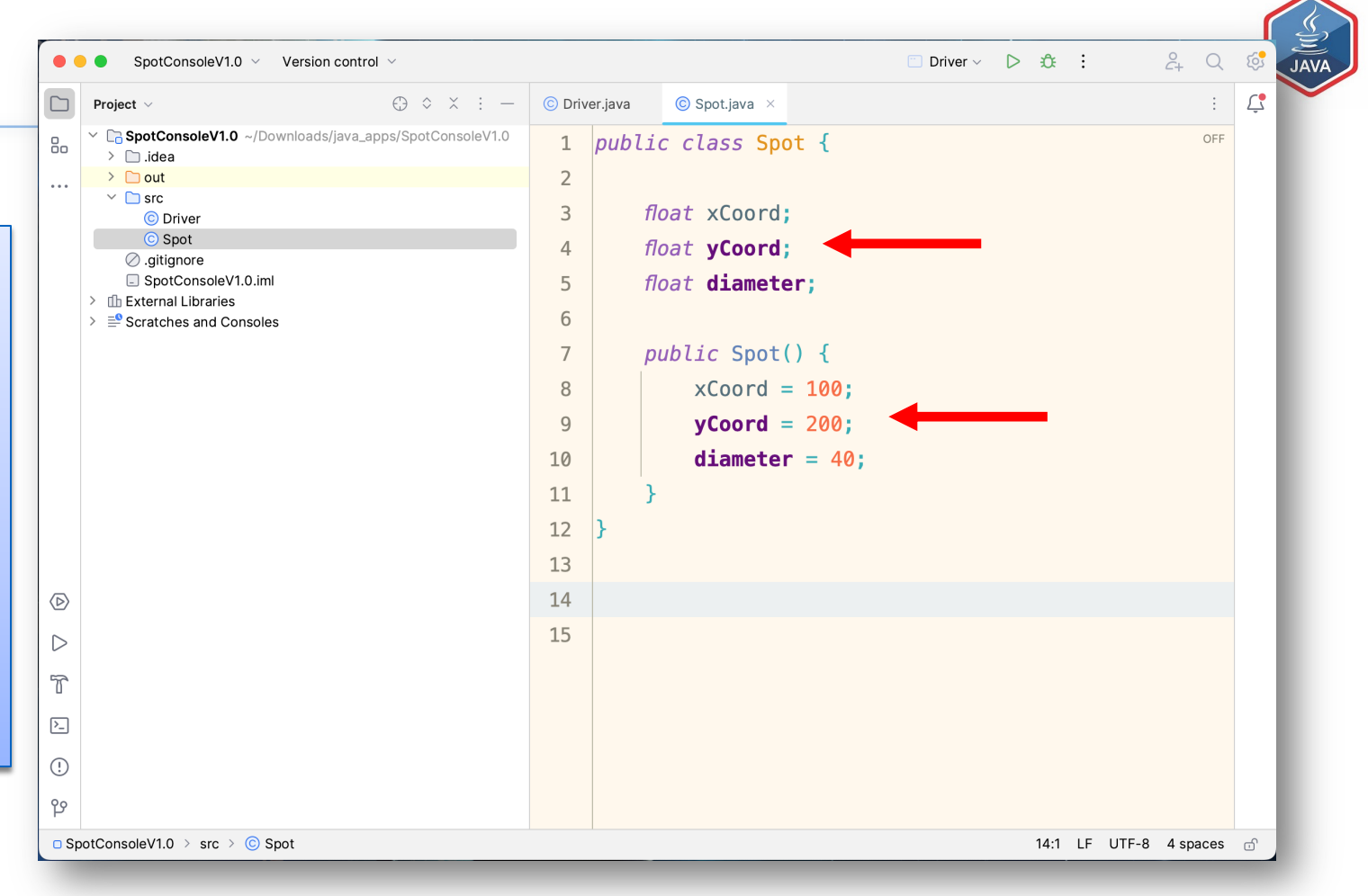

**New** Driver **Class** Includes the main() method main()

method calls

the Driver

constructor

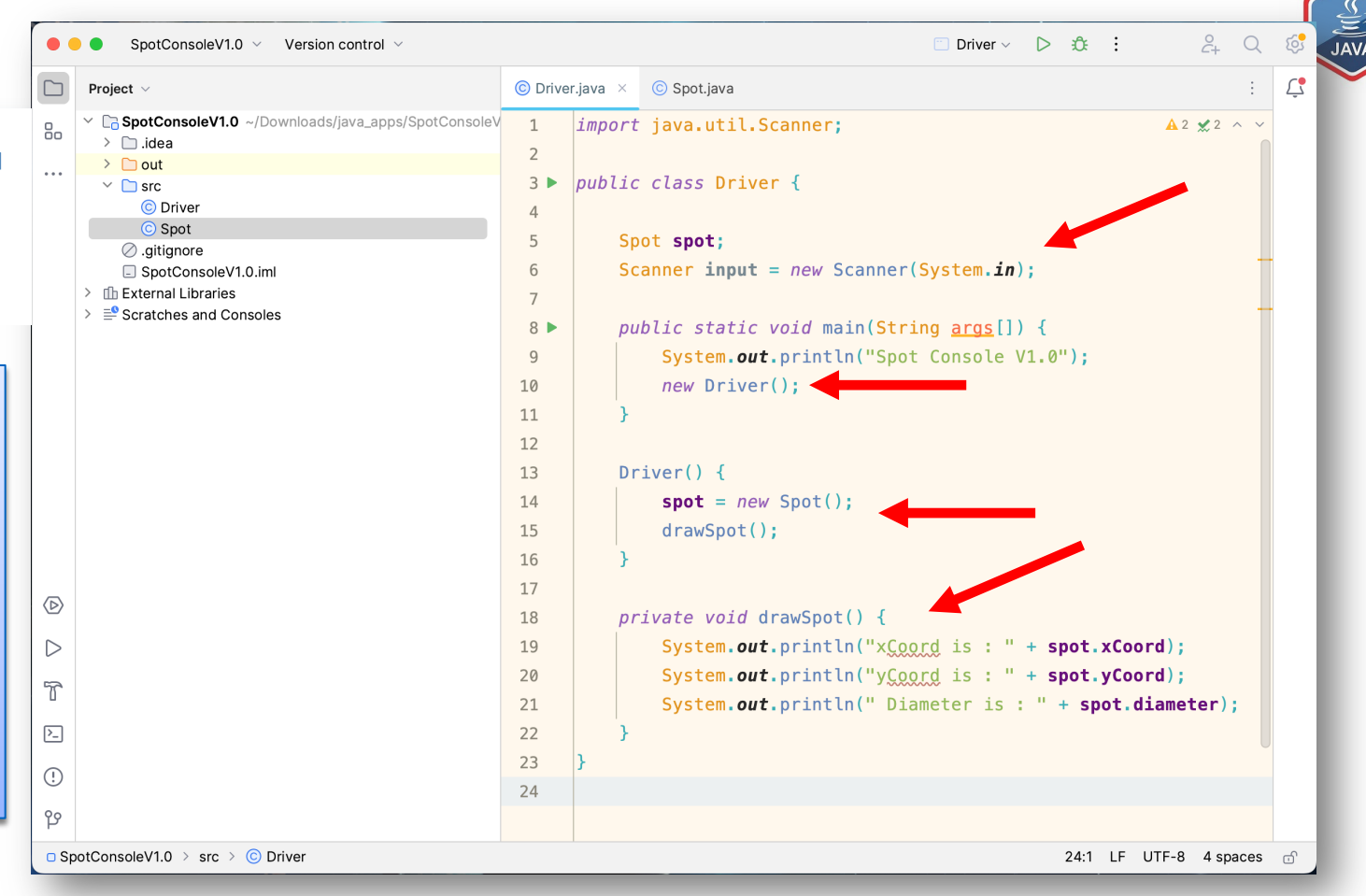

**New** Driver **Class** 

Console

**Output** 

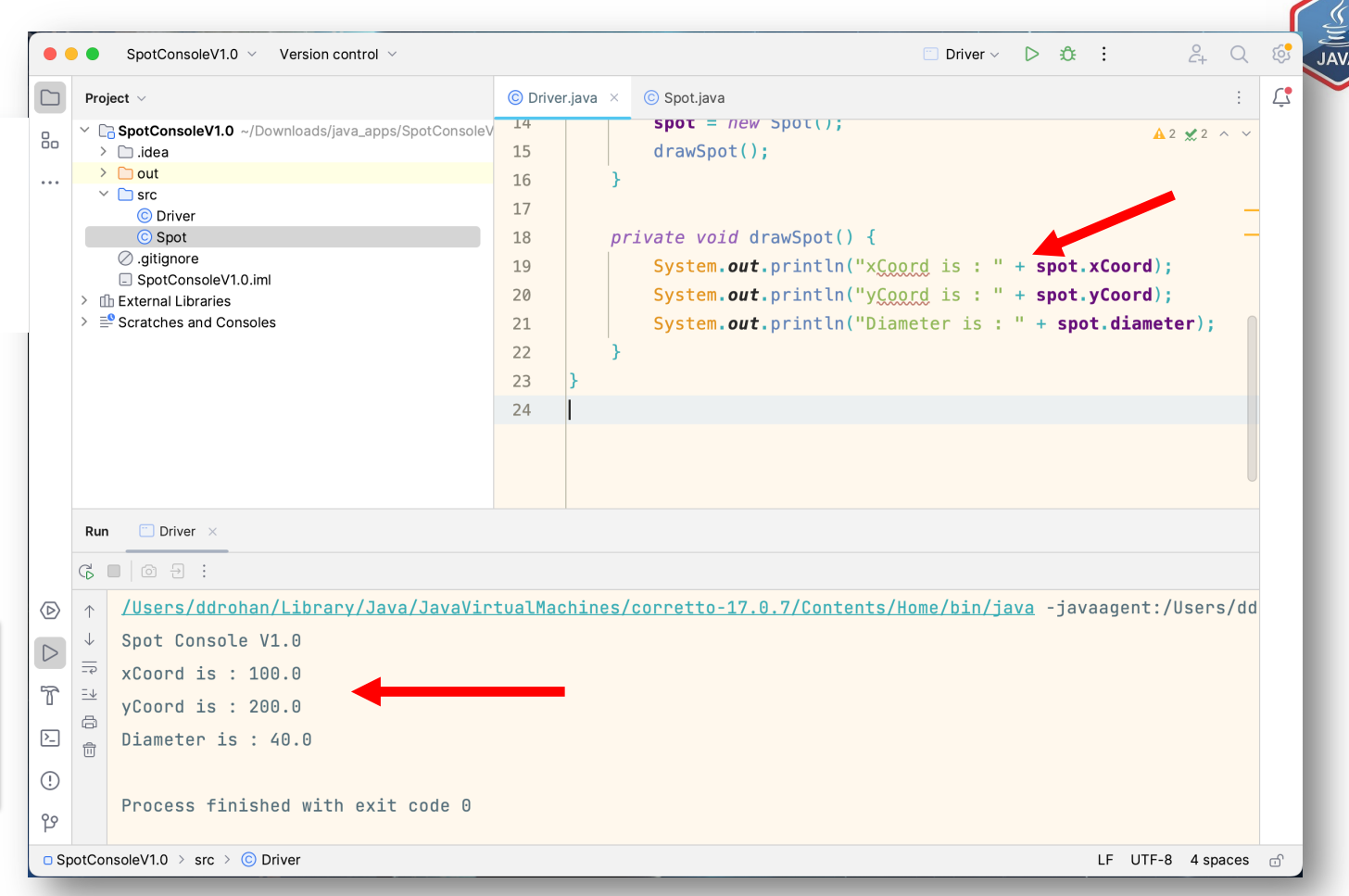

### Questions?

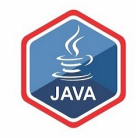

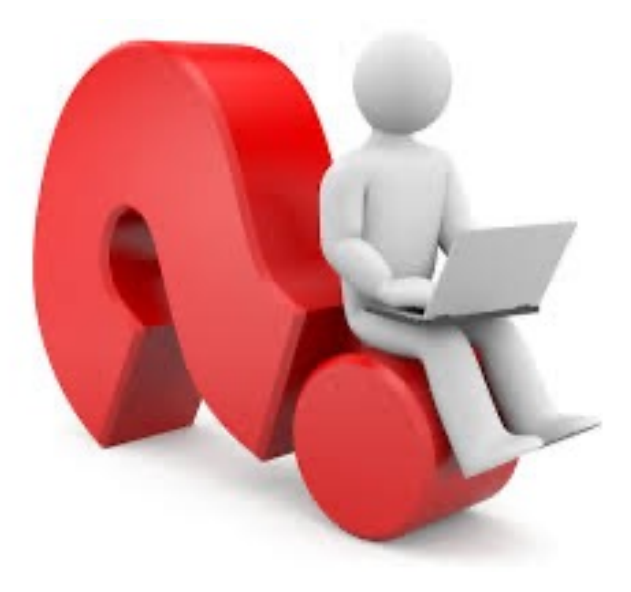

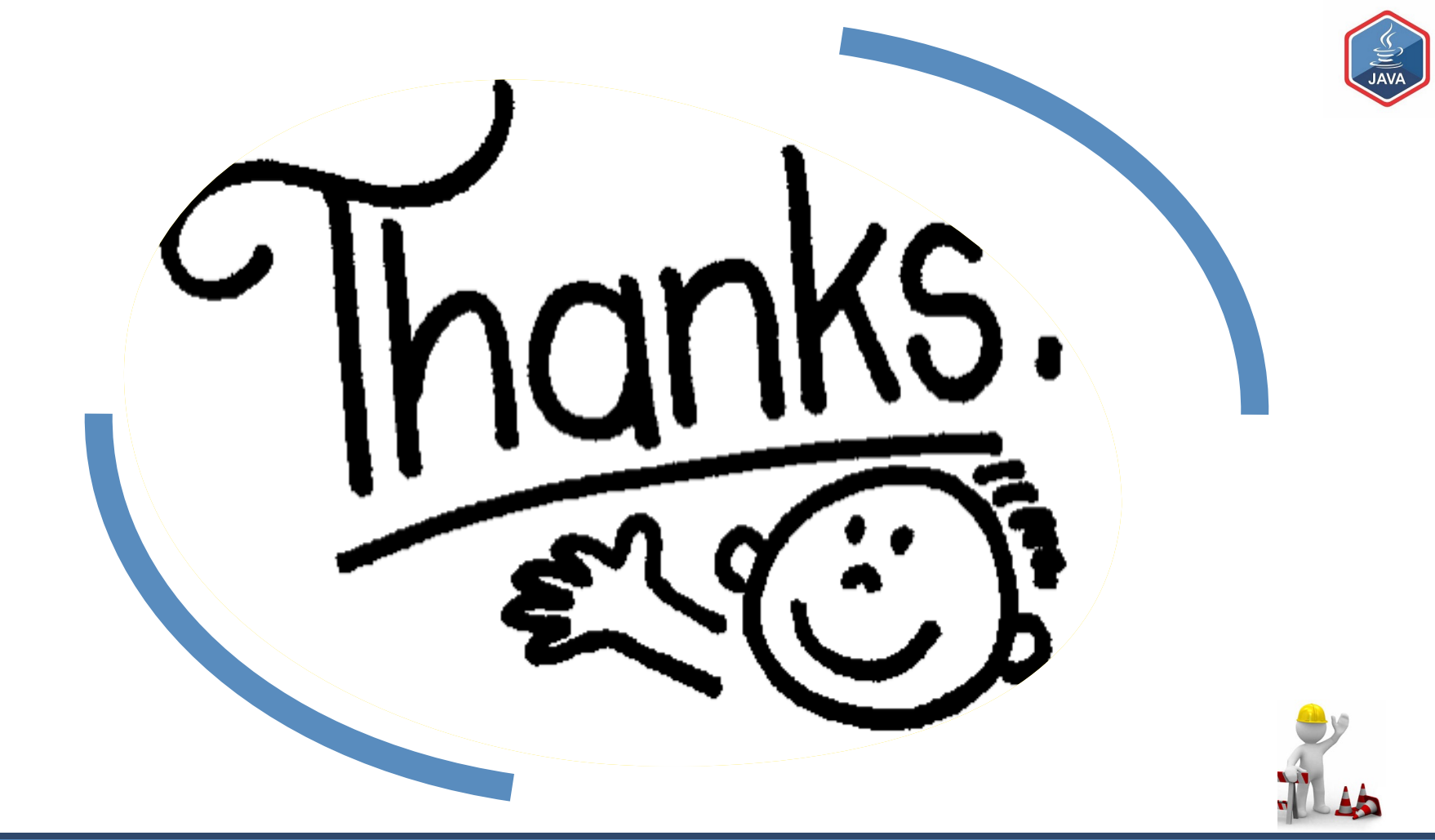